# **Sound & Video** Das Erstellen von atmosphärischen Videostillleben

### **Erster Teil:**

#### **Experimentieren und Sammeln**

Durch kürzere Aufgabenstellungen erkundet ihr die Medien "Sound" und "Video". Die Zwischenergebnisse halten wir in einer gemeinsamen Sammlung in einem Teams-Ordner fest. Zusammen mit euren individuellen Sound- und Videojournalen (lies unten) entsteht bereits eine Fülle an Material, welches ihr zur weiteren Bearbeitung nützen könnt. Wir analysieren Video-und Soundbeispiele und erarbeiten Kriterien, die euch als praktische Werkzeuge für die Vertiefung in den individuellen Projekten dienen.

#### **Sound- und Videojournal (ausserhalb vom Unterricht)**

Während den ersten vier Wochen (04.11.-02.12.) macht ihr Sound- und Videoaufnahmen mit eurem Smartphone. Pro Woche ladet ihr mindestens 3 Sound- und 3 Videoaufnahmen im Teams-Ordner "Video-und Soundjournal" hoch. Erstellt einen Unterordner mit euren Vorund Nachnamen. Gebt den Aufnahmen einen beschreibenden Titel (z.B.: Strassenverkehr). Das Sound-und Videojournal ist dazu da, eure Beobachtungsgabe im Alltag auf visueller und auditiver Ebene zu schulen. Die Sammlung an Aufnahmen dient als Arbeitsmaterial für eure individuellen Projekte.

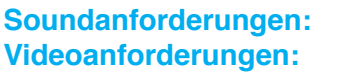

**Soundanforderungen:** MP3-Format, möglichst wenig Störgeräusche **Videoanforderungen:** min. 30 sec., MP4-Format, Querformat, stehende Kamera (Tableu-Einstellung). Haltet Abläufe/Handlungen/Vorgänge/ Bewegungen mit einem Video fest, die ihr in eurem Alltag beobachtet. Es sollen keine Personen darauf zu sehen sein.

## **Zweiter Teil:**

#### **Kombinieren und Atmosphäre schaffen**

Lasst euch von den eigenen Beobachtungen, Erfahrungen und den Sound- und Videoaufnahmen aus der Sammlung inspirieren. Beginnt Videos mit Sounds zu kombinieren. Hängt 3-5 Videos aus der Sammlung aneinander und gestaltet eine Soundkulisse dazu. Welche Atmosphäre wollt ihr erzeugen? Welche gestalterische Methode eignen sich dazu? Es steht euch frei, mit kleinen Effekten im Schnittprogramm weiter herum zu experimentieren. Den fertigen atmosphärischen Videostillleben gebt ihr einen geeigneten Titel.

### **Abgabe:**

#### **Sound- und Videojournal (10 Punkte)**

Euer Sound- und Videojournal ist mit dem Vor-und Nachnamen angeschrieben. Aus den MP3 und MP4-Dateien wählt ihr jeweils 4 Videos und 4 Sounds aus, die euch inspiriert haben. Diese benennt ihr wie folgt:

Dateinamen: vorname\_nachname\_video1 / vorname\_nachname\_sound1

#### **Atmosphärisches Videostillleben (20 Punkte)**

Ihr gebt mir euer fertiges atmosphärisches Videostillleben als MP4-Datei und als Rohdatei ab. Dateinamen: vorname\_nachname\_titel

Der Sound-und Videojournal-Ordner und euer atmosphärisches Videostillleben ladet ihr im Teamsordner "Abgabe" hoch.

# **Sound & Video** Das Erstellen von atmosphärischen Videostillleben

Name:

**Sound- und Videojournal: (10 Punkte)** Vollständigkeit, korrekte Formate, korrekte Bezeichnung, Favoritenwahl (2) Vielseitigkeit der Aufnahmen: Sound: Ton, Klang, Geräusch (1) Video: Ausschnitte, Perspektive, "Inhalte/Themen" (1) Experimentierfreudigkeit/Einzigartigkeit (2) Beobachtende Untersuchungen sind erkennbar (2) Eigene Formsprache kristalisiert sich heraus, auch durch Favoritenwahl (2)

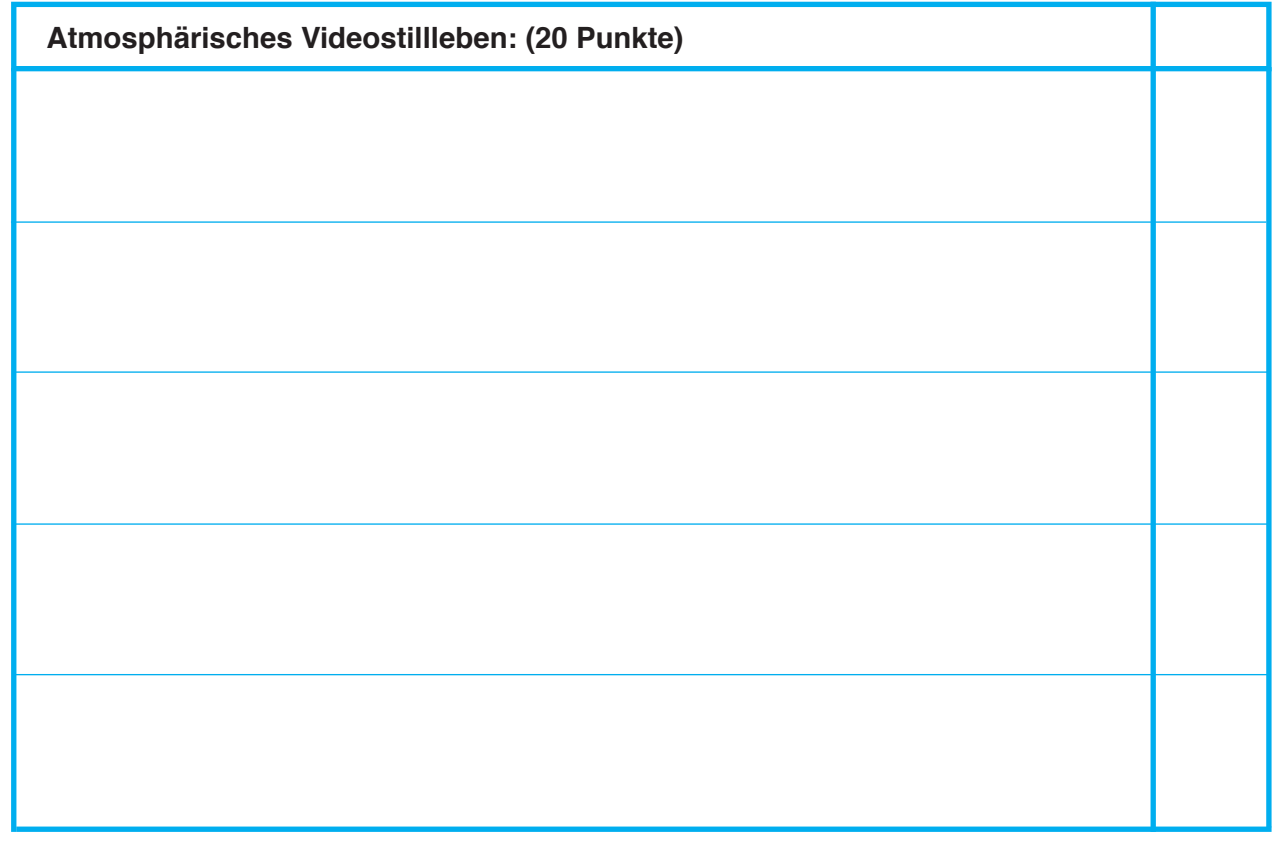

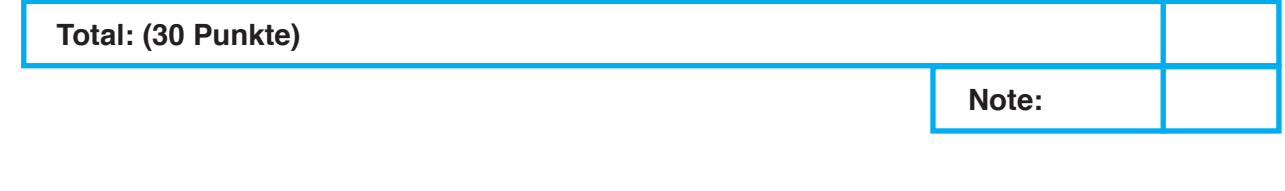